### JavaScript

Programming Language of Web

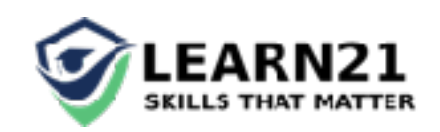

# Why learn JavaScript?

- Web applications are getting complex, there is a lot of interaction
- The only programming language available in Browser
- JS is being used in backend as well NodeJS
- The demand for JS developers is pretty high

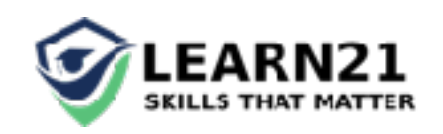

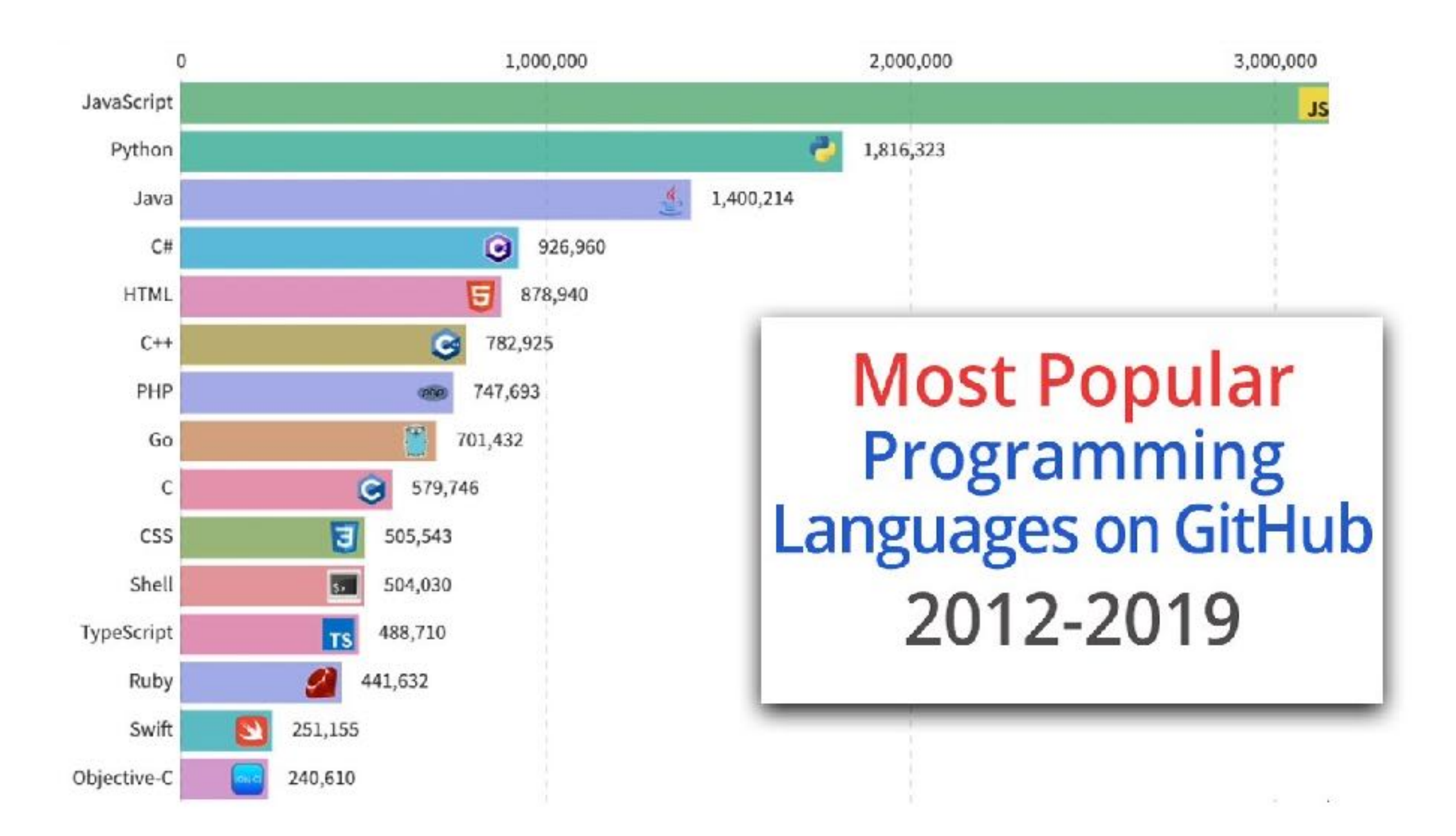

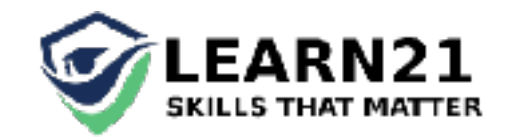

## What is JavaScript ?

- Along with HTML[skeletal] and CSS[design], Javascript[Logic] is one of the pillars of World wide web
- Javascript helps in data validation, server communication, interaction,
- Lightweight, interpreted, or [just-in-time](https://en.wikipedia.org/wiki/Just-in-time_compilation) compiled programming language with [first-class functions.](https://developer.mozilla.org/en-US/docs/Glossary/First-class_Function)
- Do not confuse JavaScript with the [Java programming language.](https://en.wikipedia.org/wiki/Java_(programming_language)) Both "Java" and "JavaScript" are trademarks or registered trademarks of Oracle in the U.S. and other countries. However, the two programming languages have very different syntax, semantic, and use.

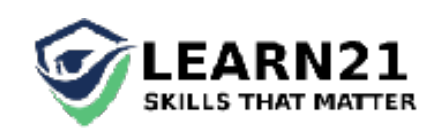

## Basics of Programming

- [Variables](https://developer.mozilla.org/en-US/docs/Glossary/Variable) are containers that you can store values  $\mathsf{in.}$   $\mathsf{if}$  var a = "hello world" ;
- Variables hold values of different datatypes // string, number, boolean // typeof(a)
- string = "hello world" ; number = 1233 ; boolean = true / false ; object = {"a" : 1, "b" : 2, "c" :3 }
- Step by step manipulate variables

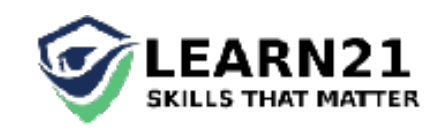

## Properties

- Asynchronous nature non-blocking, single threaded [\[https://mdn.github.io/learning-area/javascript/asynchronous/introducing/](https://mdn.github.io/learning-area/javascript/asynchronous/introducing/simple-sync-ui-blocking.html) simple-sync-ui-blocking.html
- Functions are First class objects, they can be assigned to a variable, be passed as arguments, returned from functions
- Expressive object Notation JSON
- Event(clicks, input etc) driven programming responded with callback functions

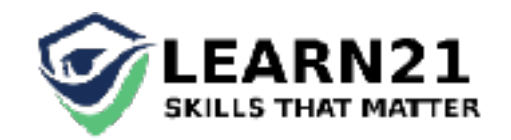

## Syntax

- var  $x = 5$ ; // use var always, and semi colon too
- Let's test in console // try a function Sum
- "=" is assignment operator not comparison
- document.getElementById/Class/Tag

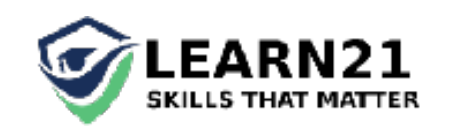

#### Let's code

- Alert statement
- console.log
- change color
- on-click
- Function // A block of code doing something // function function\_name() {} // anon functions too

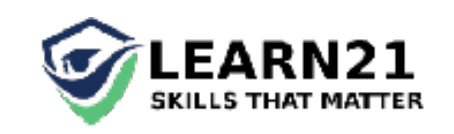

### Tasks

- hide button (display: none;)
- Get html (innerHTML)
- Change html
- Validate ; value > 0
- Calculate number of links on a page
- Simple arithmetic with JavaScripts

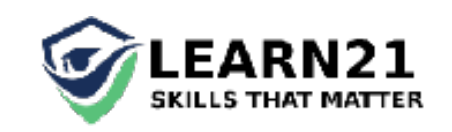

#### Events

- Event based language
- Button was clicked, input field changed
- document.getElementById('button\_id').onclick = function()  $\epsilon$  alert('Ouch! Stop poking me!'); }

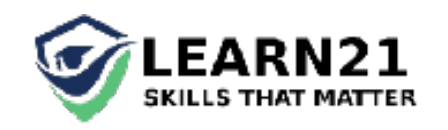